#### *Mikrokrmilnik Motorola MC68HC11*

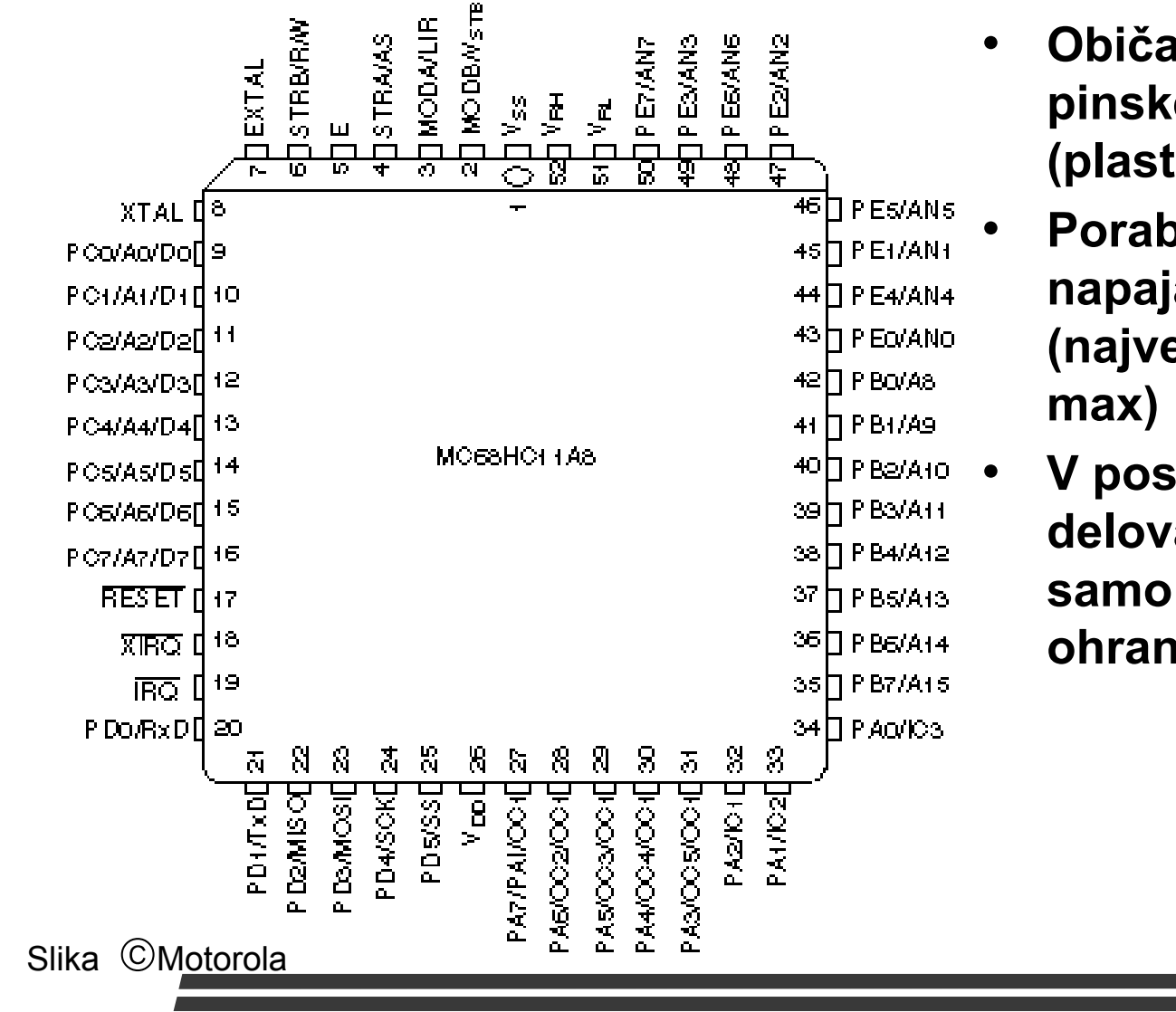

- **Obi čajno se nahaja v 52 pinskem PLCC ohišju (plastic leaded chip carrier)**
- **Poraba je 15-35 mA pri napajalni napetosti 5-voltov (najve čja poraba: 165 mW**
- **V posebnem režimu delovanja** *sleep mode* **porabi samo 250**  µ**W , stanje se ohrani**

## *Shema 68HC11*

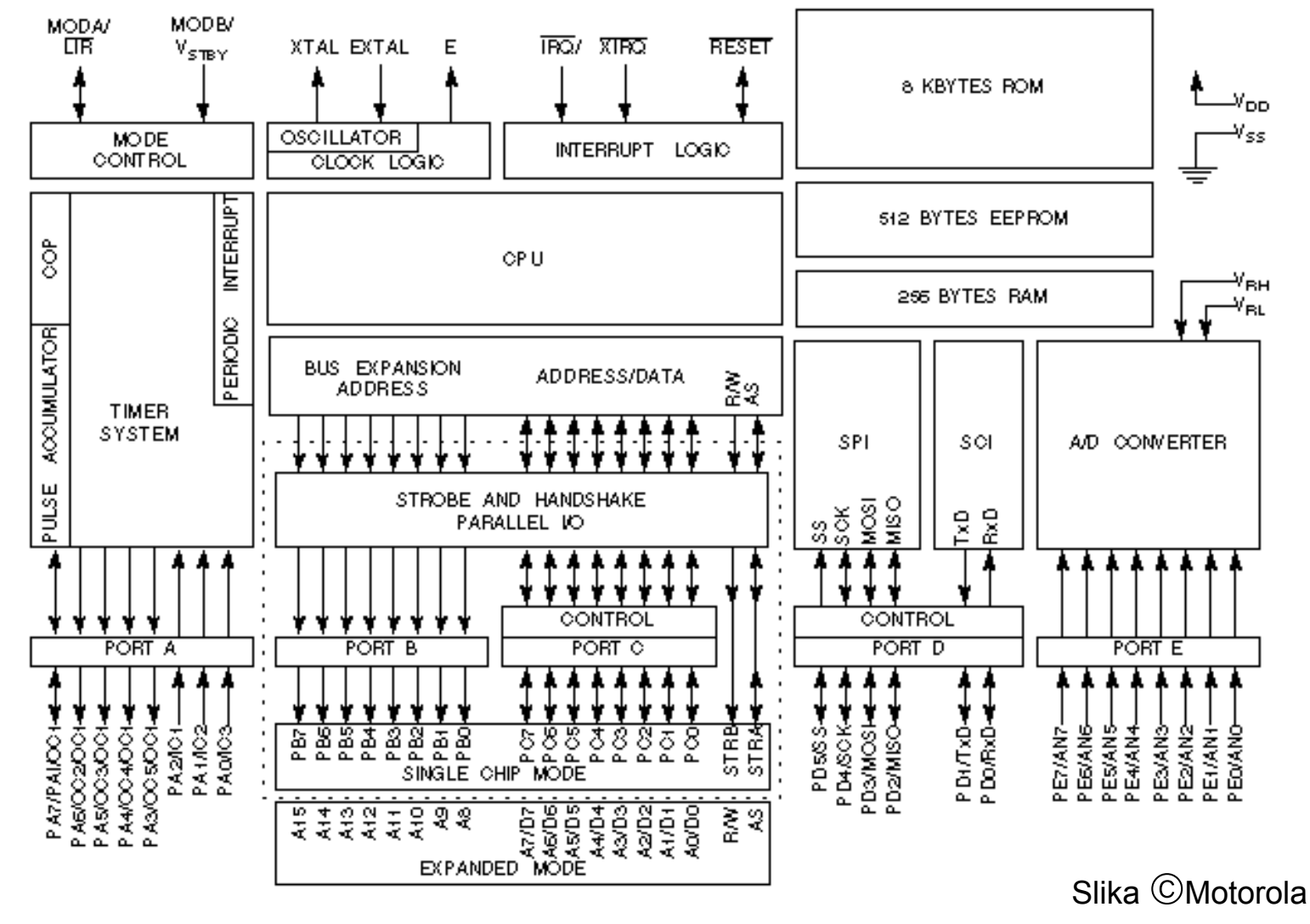

## **Programirni model**

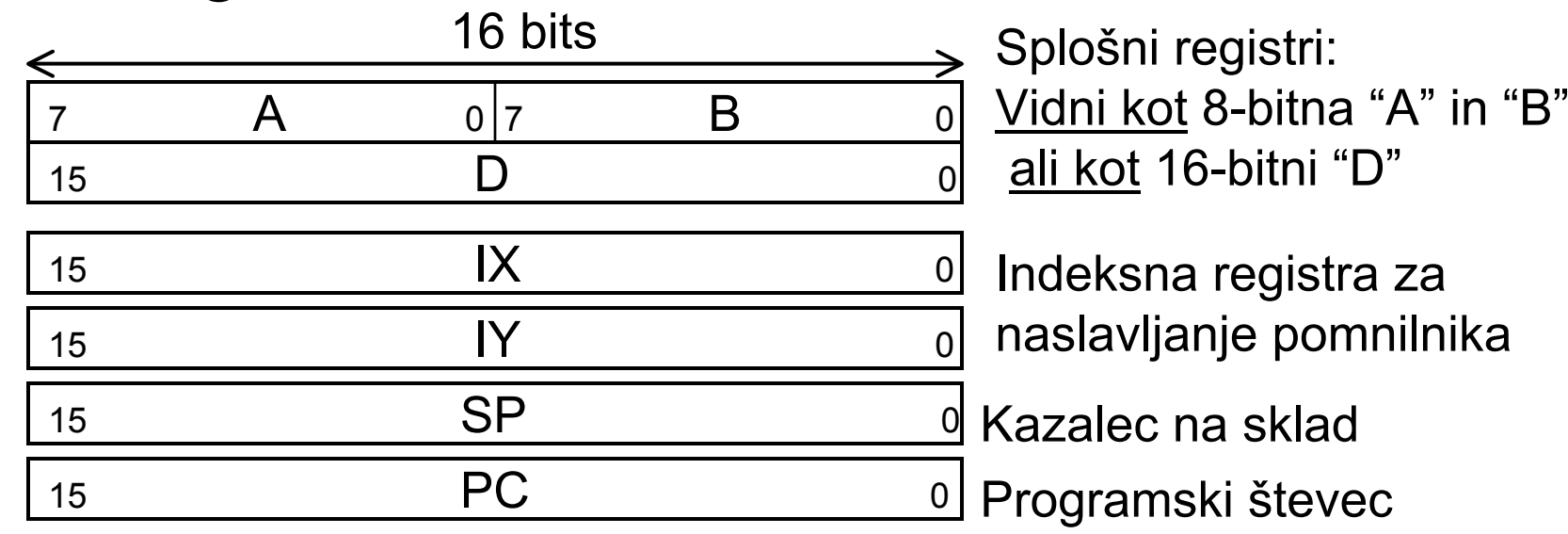

Splošnim registrom (A,B,D) pravimo *akumulatorji*.

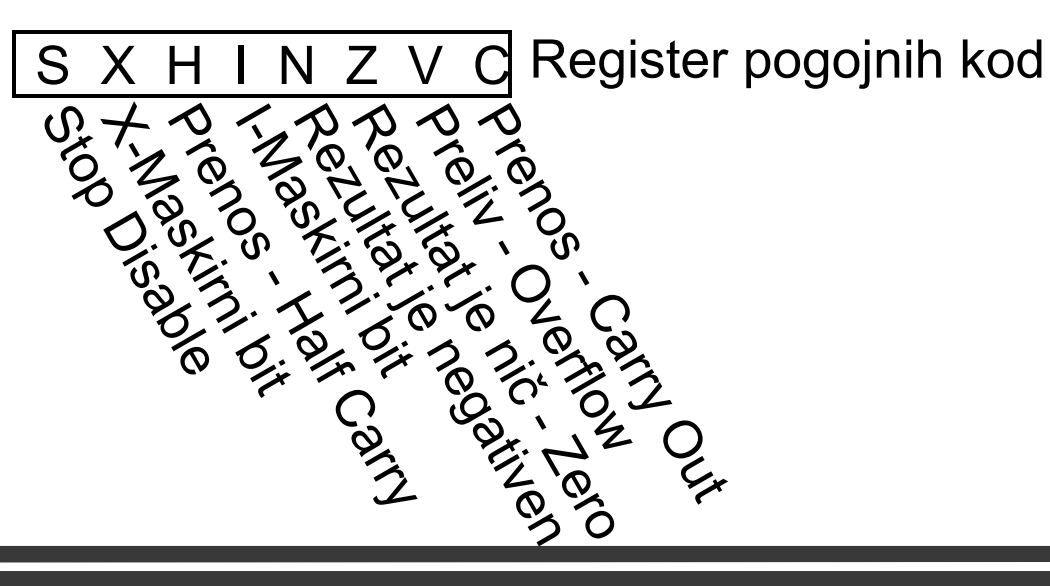

### *Ukazi 68HC11*

- $\bullet$  **Ukaz sestoji iz:**
	- Operacijske kode Določa vrsto ukaza
	- Operandov 0 do 3 parametri za ukaz
		- *0*: **ABA** add acc. B to acc. A
		- *1*: **LDAA \$34** load the value from mem[\$34] into acc. A
		- *2*: **BSET \$02, #5** set bits 0 and 2 of mem[2]
		- *3*: **BRCLR \$82, 4, LOOP** Branch to LOOP if bit 2 of mem[\$82] is zero

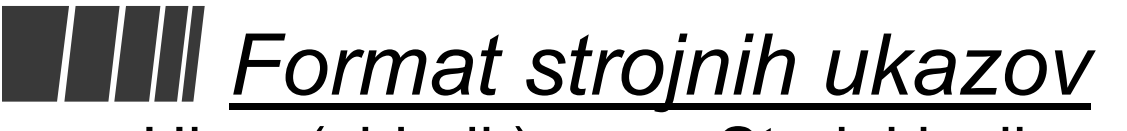

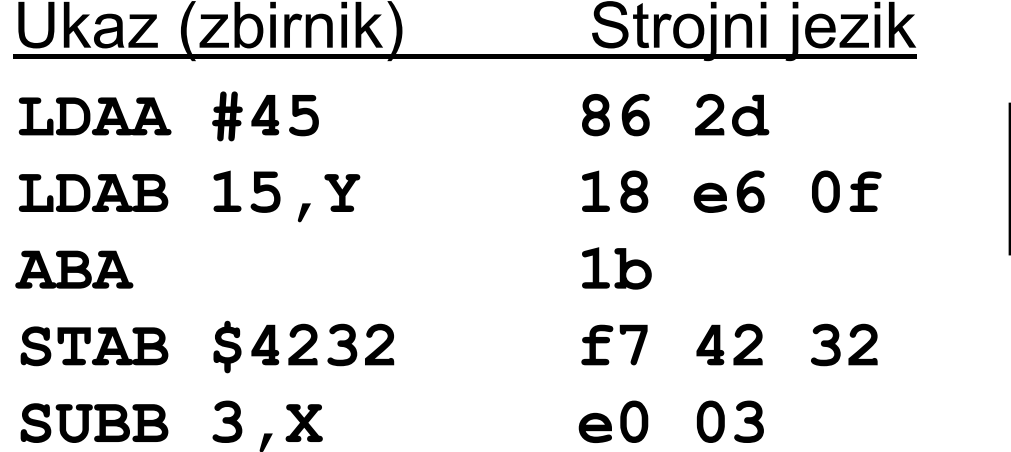

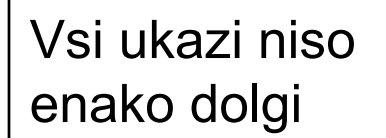

Predpostavimo, da je LDAA na pomnilniškem naslovu \$2000. V pomnilniku vidimo naslednje:

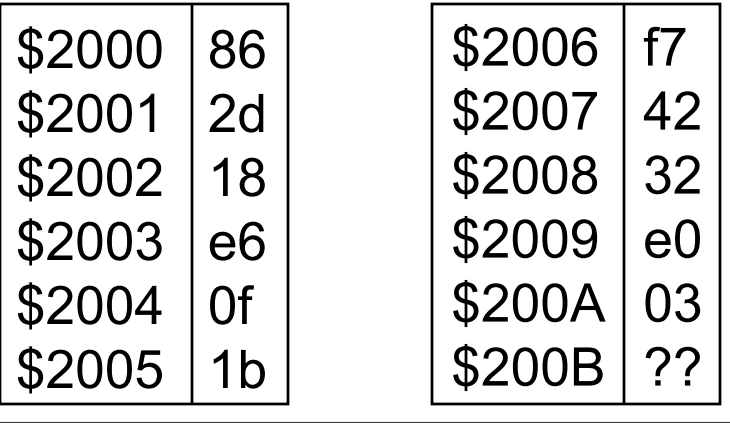

#### *Kaj mora narediti procesor?* Ukaz Strojni jezik 52002 18

**LDAB 15,Y 18 e6 0f**

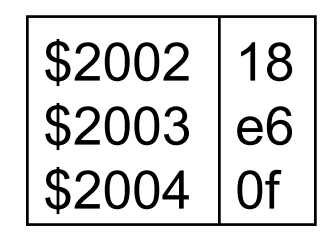

- • **Najprej mora procesor ukaz prebrati iz pomnilnika.**
	- To traja 3 cikle, ker v enem ciklu lahko prebere le en bajt
	- Read mem[\$2002], mem[\$2003], mem[\$2004]
- $\bullet$  **CPE mora izra čunati dejanski naslov, ki je vsota odmika 15 in vrednosti indeksnega registra Y** 
	- To traja en cikel
	- Na vodilu ni prenosa slepi cikel
- $\bullet$  **CPE mora prebrati pomnilniško lokacijo mem [15 + Y]** 
	- To traja še en cikel
	- Read mem[15 + Y]
- •**Torej: Ukaz traja pet ciklov**

#### *Programiranje v zbirniku*

- $\bullet$  **Vsaka vrstica programa v zbirniku je obi čajno en ukaz**
- **Format je naslednji:**

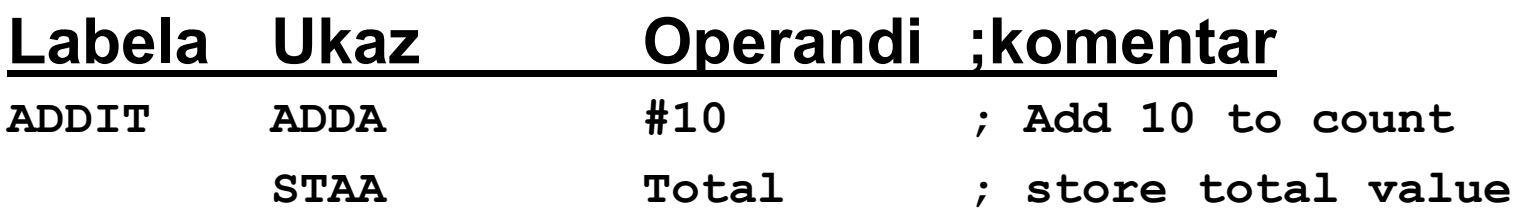

- $\bullet$  **Obi čajno polja lo čimo s tabulatorji, dovoljeni so tudi presledki**
	- Če v vrstici ni labele, je še vedno potreben tabulator pred ukazom.

### *Labele*

- $\bullet$  **Labela je ime določene vrstice**
	- To ime lahko uporabimo npr. pri skokih na vrstico,...
- $\bullet$  **Labele uporabljamo zaradi dveh razlogov**
	- S poimenovanjem pomnilniških lokacij dobimo spremenljivke
	- Za poimenovanje ukazov. Na labele se sklicujemo pri skokih.

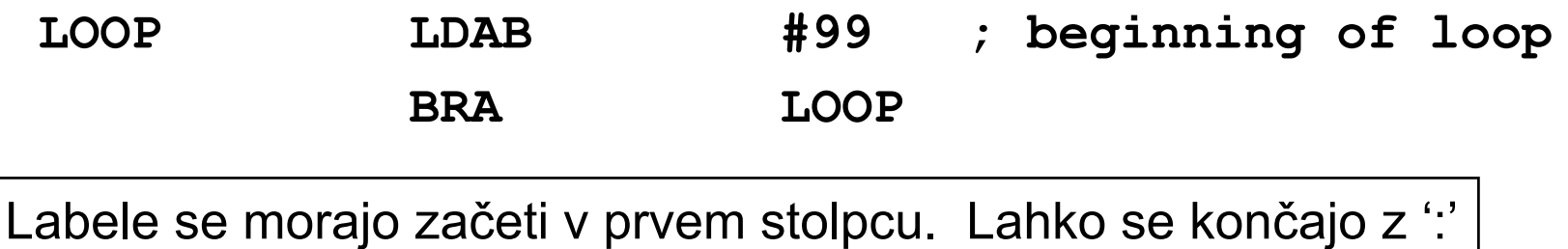

#### *Psevdoukazi - ukazi prevajalniku*

Predpostavimo, da je spremenljivka *Total* na pomnilniškem naslovu \$2500.

\* Ta program sešteje vrednosti akumulatorjev A in B

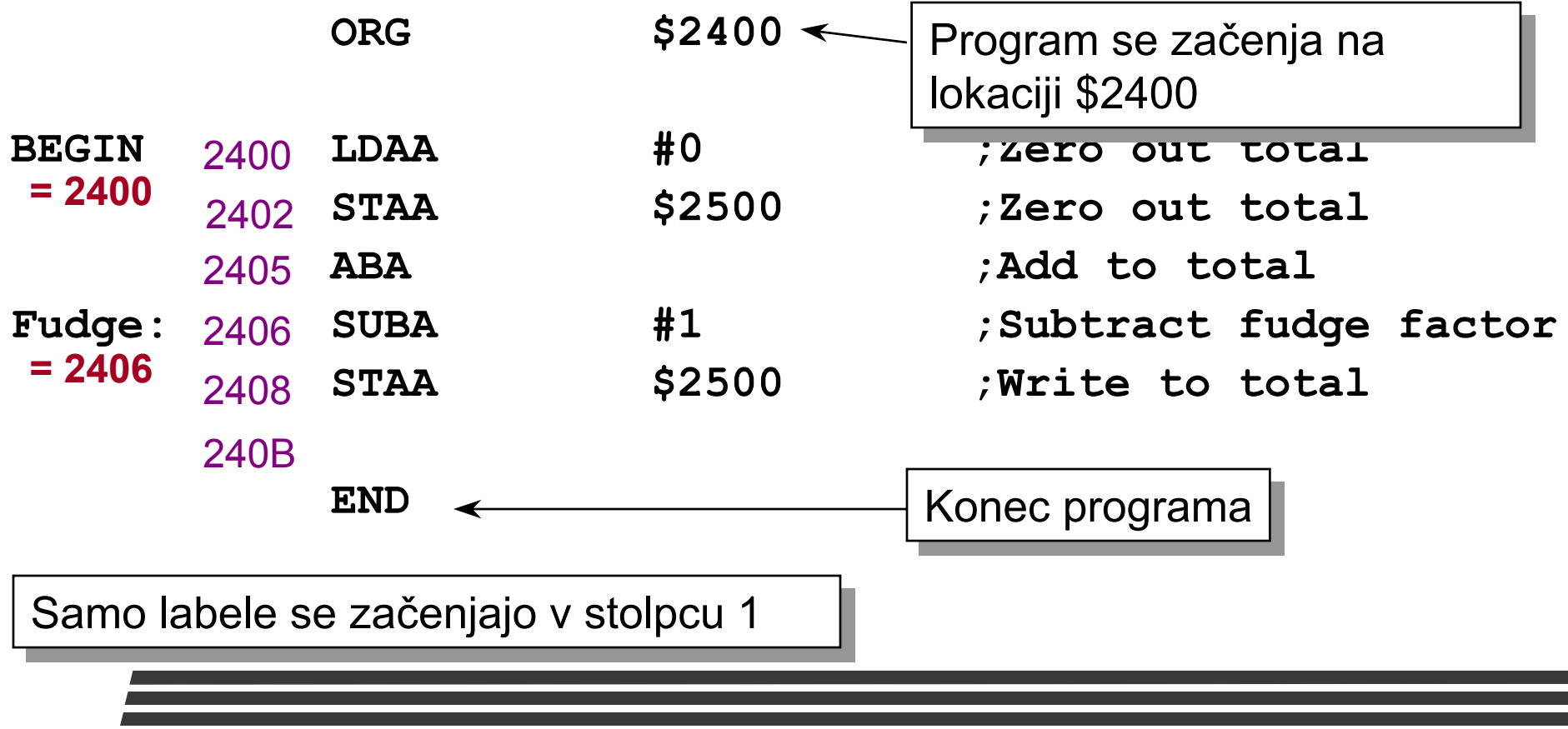

#### *Deklariranje konstant*

Za deklariranje konstant uporabljamo psevdoukaz 'EQU'.

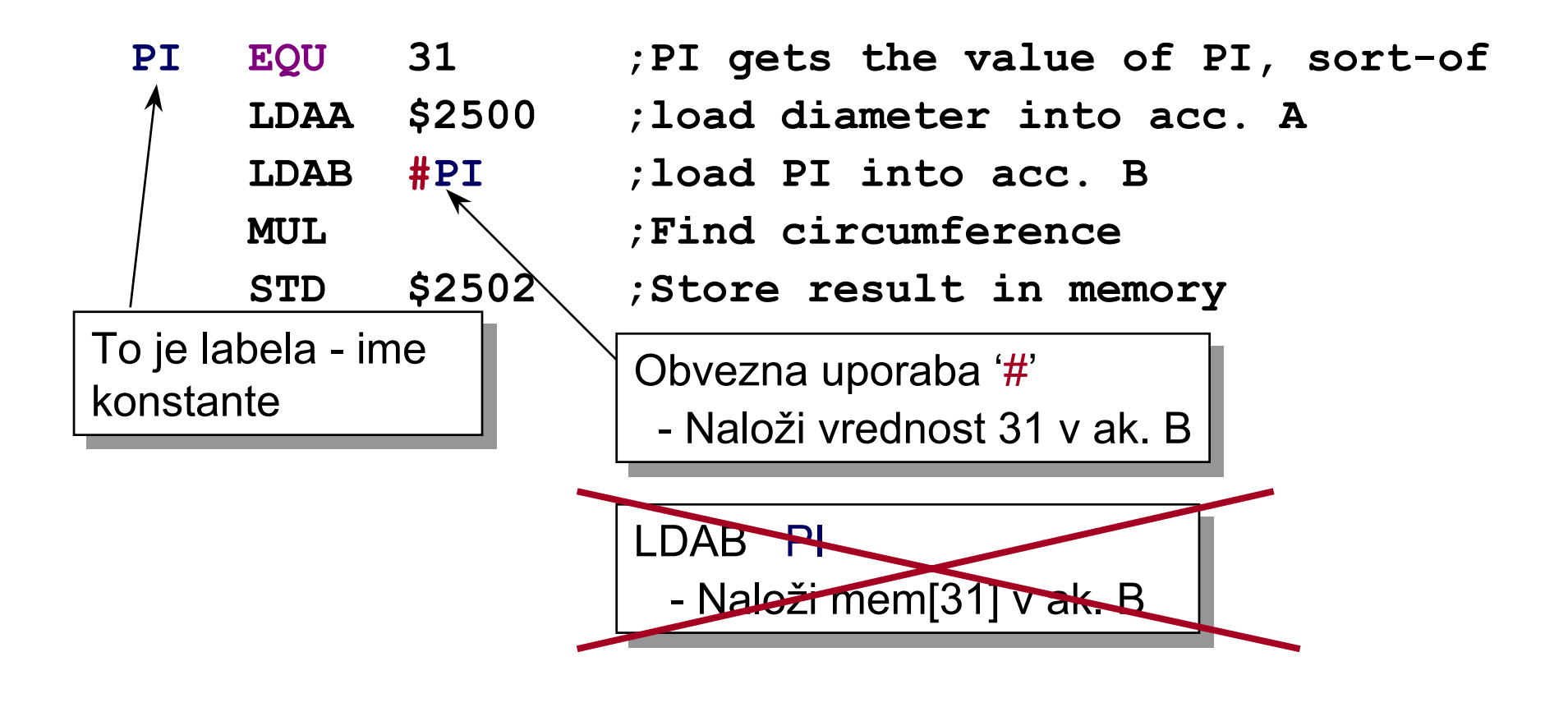

#### *Rezervacija pomnilnika za spremenljivke*

Za deklariranje spremenljivk moramo rezervirati za njih dolo čen prostor v pomnilniku.

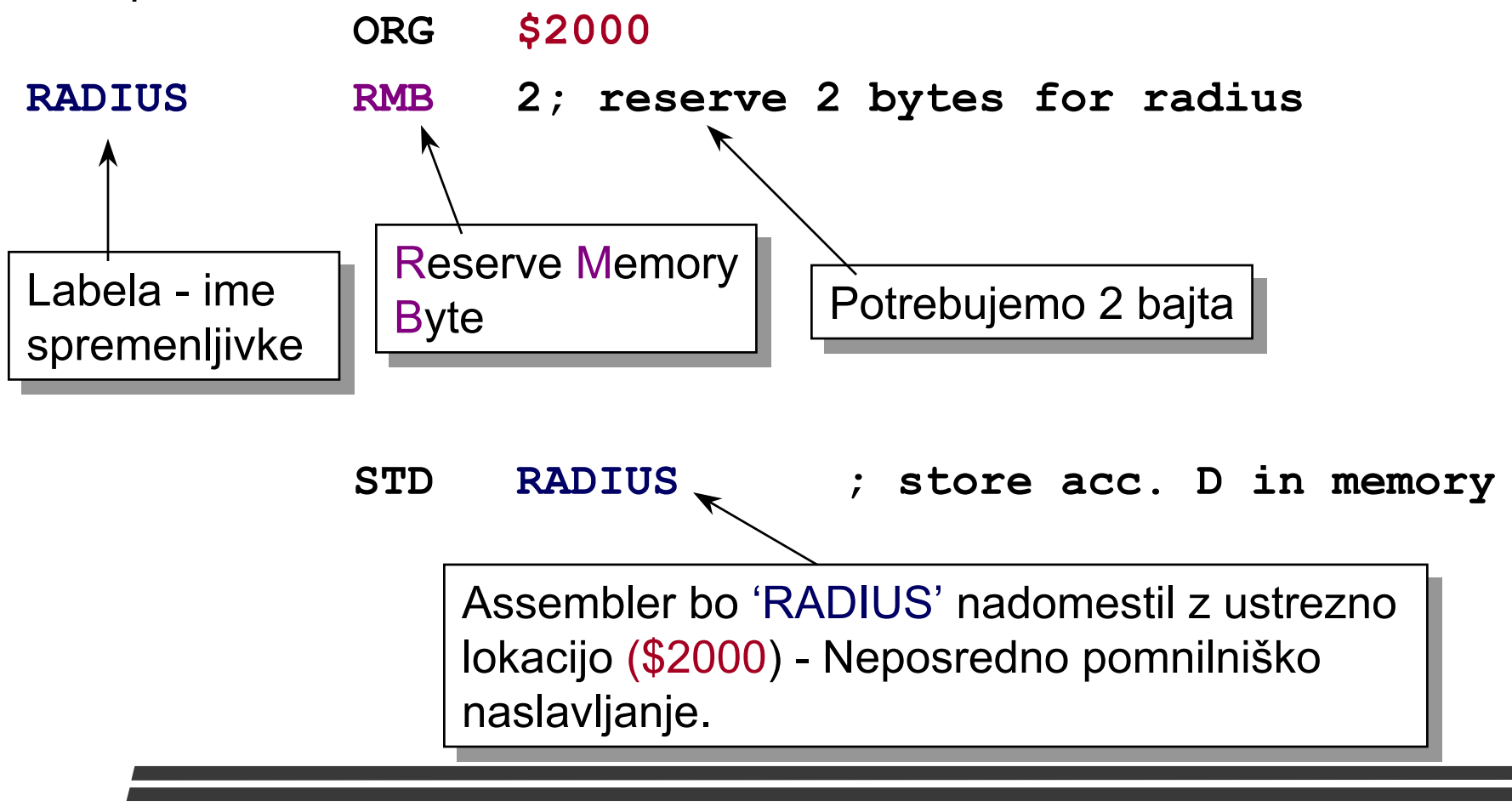

#### *Rezervacija prostora v pomnilniku*

Labele omogo čajo boljši pregled nad pomnilnikom

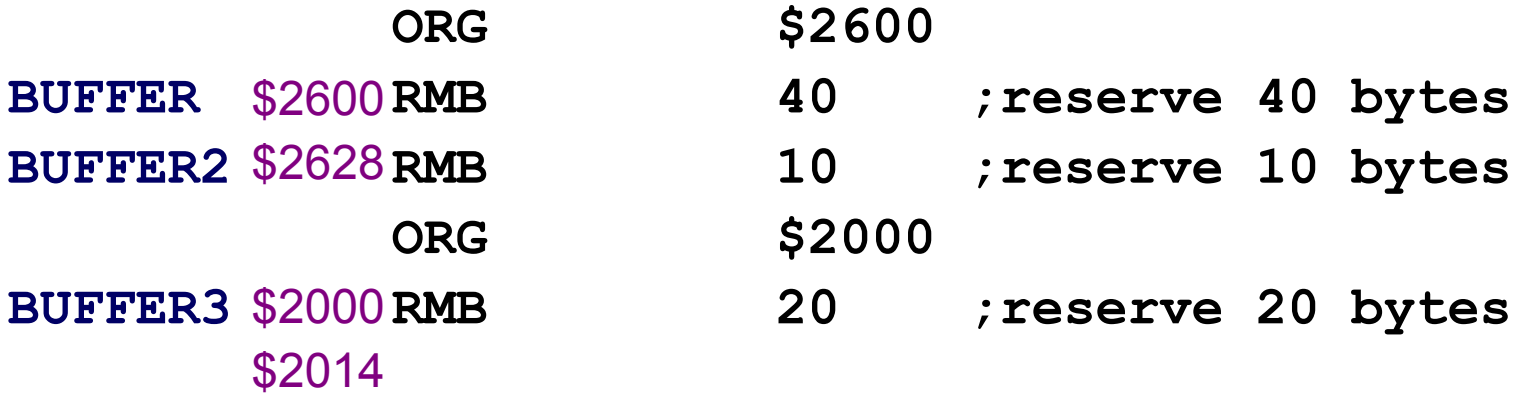

- $\bullet$  **Labela BUFFER dobi vrednost \$2600 (rezervira prostor na naslovih \$2600 - \$2627)**
- $\bullet$  **Labela BUFFER2 dobi vrednost \$2628 (rezervira prostor na naslovih \$2628 - \$2632)**
- • **Labela BUFFER3 dobi vrednost \$2000 (rezervira prostor na naslovih \$2000 - \$2013)**

#### *Rezervacija prostora z za č. vrednostmi*

Ve čkrat želimo, da ima spremenljivka neko za četno vrednost

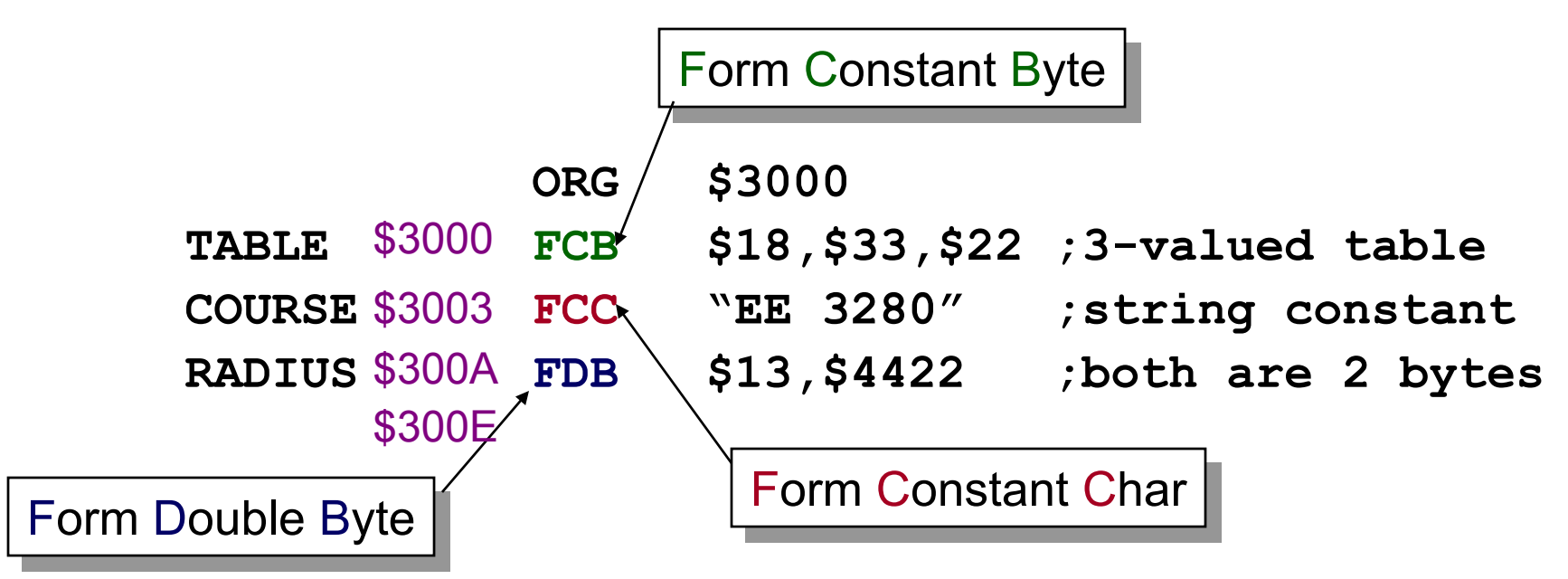

• **Spremenljivke, inicializirane na ta na čin, lahko kasneje v programu spremenimo**

```
Pozor: čeprav je podatek "takojšnji", pri psevdoukazih ni potreben
Pozor: čeprav je podatek "takojšnji", pri psevdoukazih ni potreben
znak '#'.
```
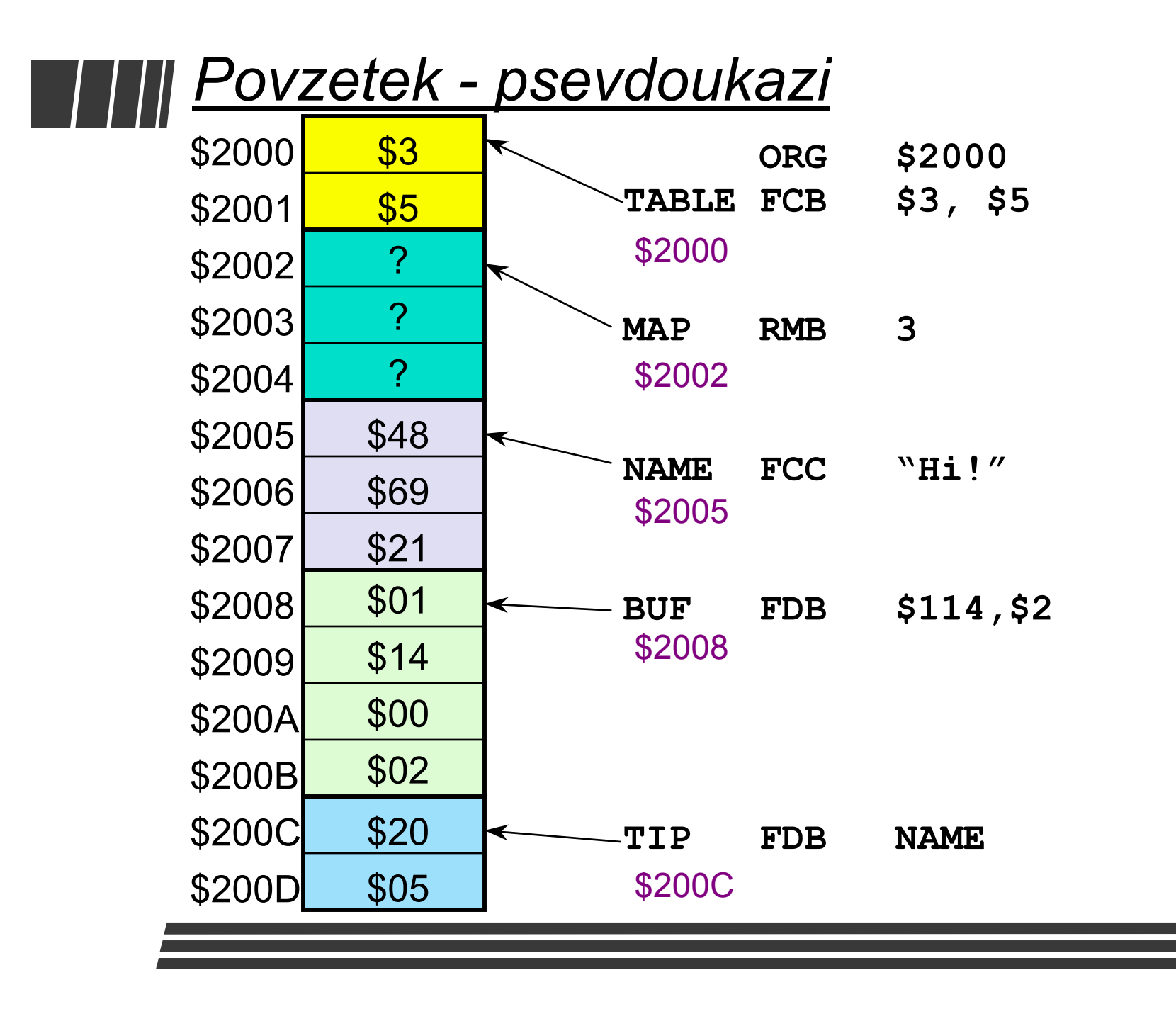

# *Shadow11 - namestitev*

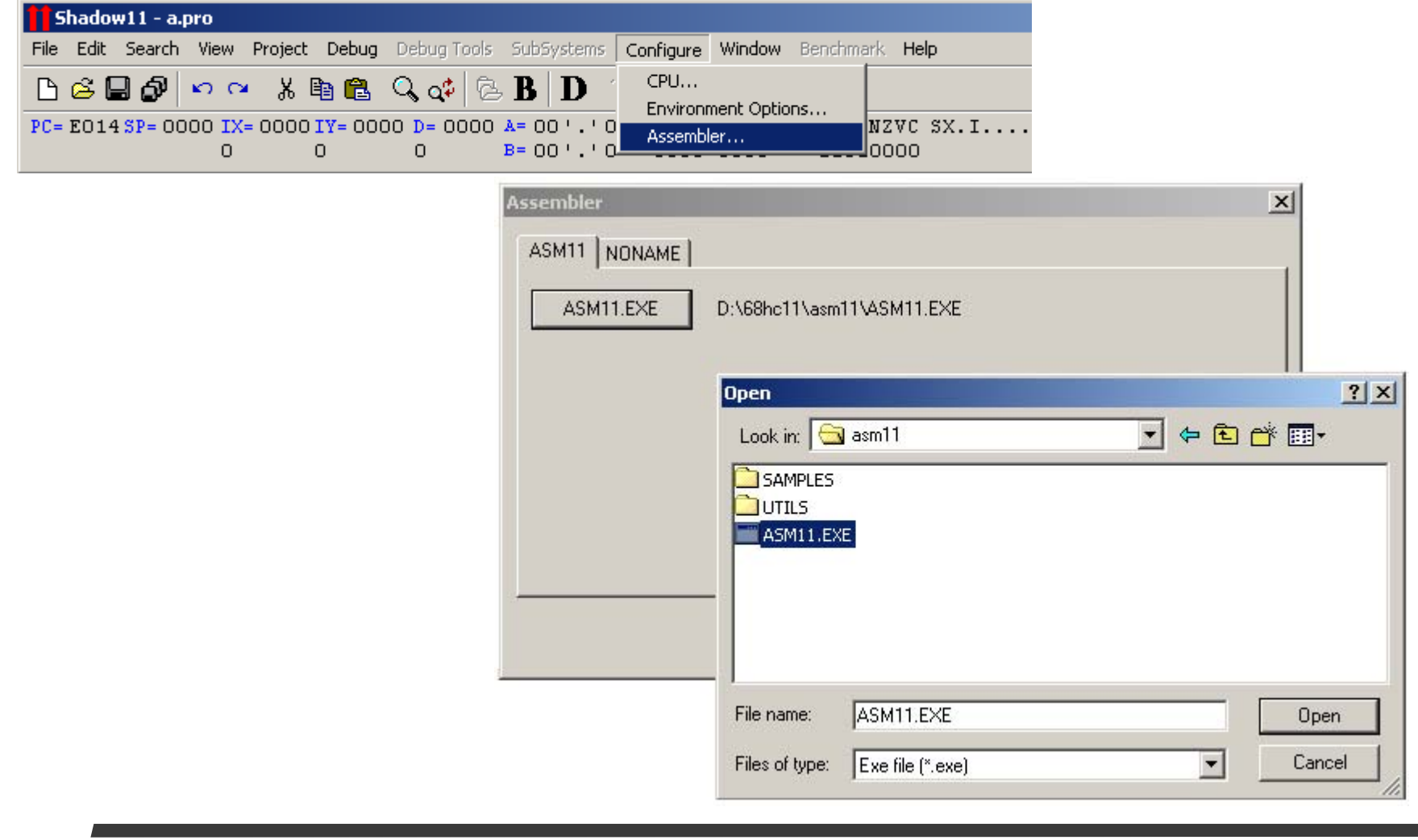

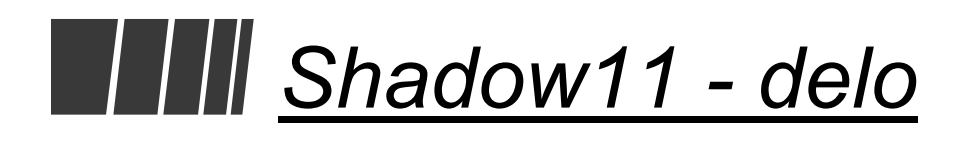

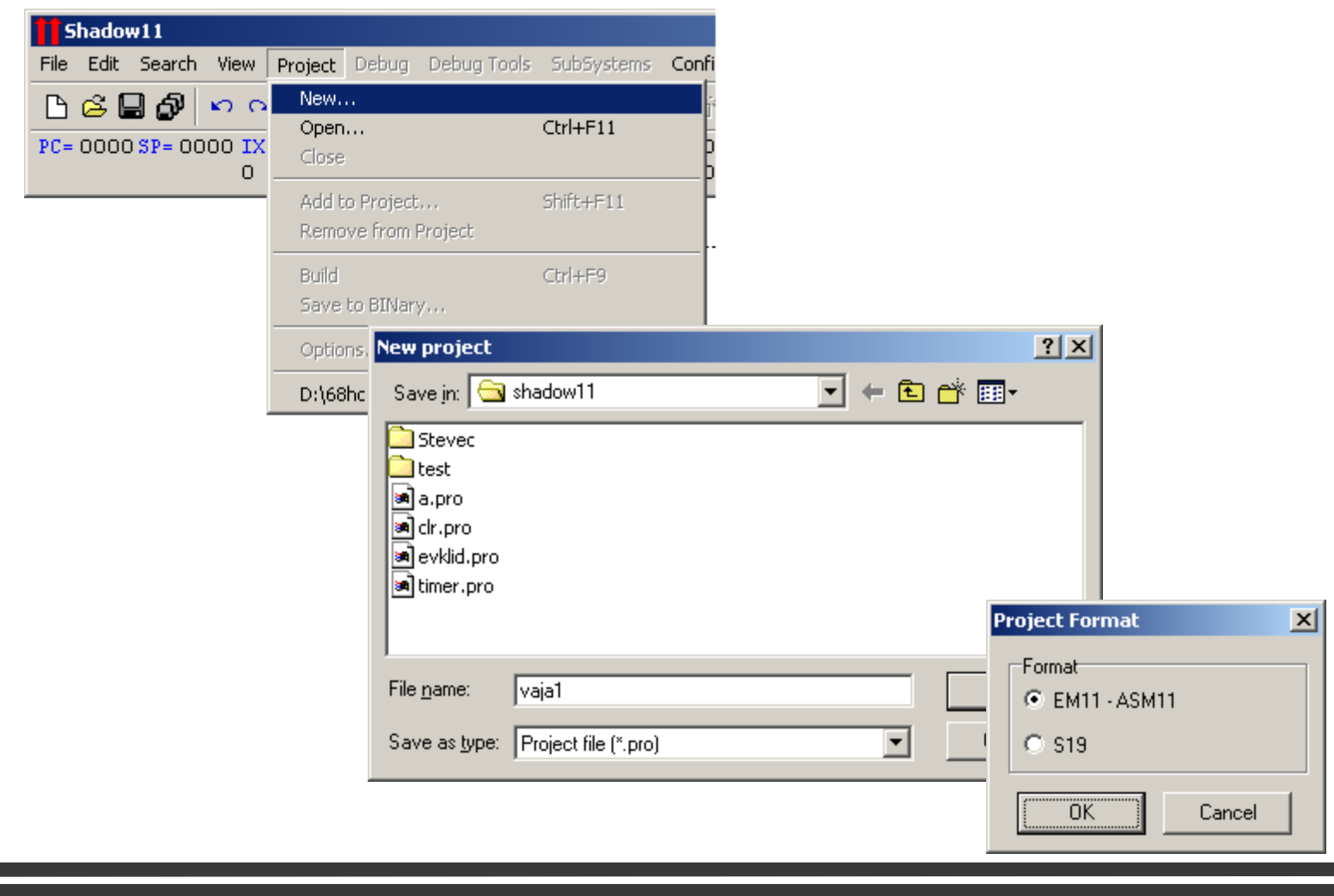

### *Shadow11 - nastavitve*

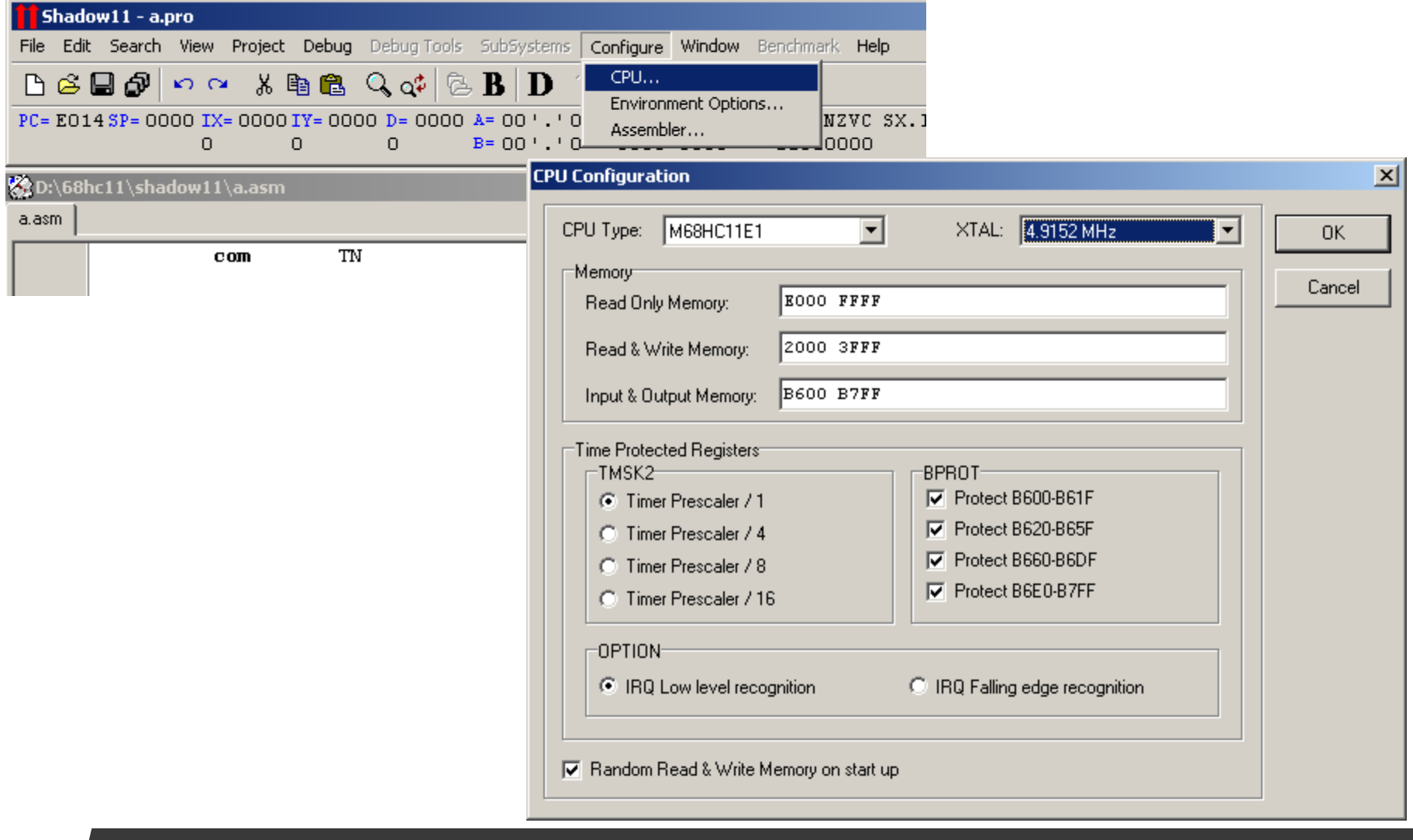

#### *VAJA 1: Ponovitev psevdo ukazov*

- 1) Deklariraj konstanto PIA, ki ima vrednost \$1800
- 2) V pomnilniku od naslova \$2000 dalje naj se nahaja naslednje
	- 16 bitna spremenljivka MAGIC z za četno vrednostjo \$1234
	- 8 bitna spremenljivka STANJE z za četno vrednostjo 99
	- pomnilniški blok BUF1 dolžine 10 bajtov
	- ascii znak 'A'
	- pomnilniški blok BUF2 dolžine 5 bajtov
	- niz 'ARS-VAJE'
- 3) Od naslova \$E000 dalje naj bo glavni program (samo ukaz NOP)
- 4) Zagotovi, da **reset vektor** kaže na prvi ukaz glavnega programa

Rezultat preveri s pomnilniškim oknom simulatorja *SHADOW11.*

### *Načini naslavljanja*

- • **Ukazi potrebujejo operande (izvorne, ponorne)**
	- Operandi so lahko v akumulatorju, pomnilniku ali v samem ukazu
	- Načini naslavljanja določajo kje procesor najde operande
- **Operandi so v programu lahko decimalni (baza-10) ali šestnajstiški (baza-16) ali dvojiški**
	- Običajno so operandi decimalni
- • **Števila, pred katerimi je znak '**%**' so dvojiška**
	- %00010001 (biti v registrih,…)
- • **Števila, pred katerimi je znak '**\$**' so šestnajstiška**
	- **\$**32, **\$**A2, **\$**54B3 (pomnilniški naslovi,…)

#### *Neposredno registrsko*

- $\bullet$  **Najbolj preprost na čin naslavljanja**
	- Operandi so v akumulatorjih dolo čeni so z operacijsko kodo ukaza
		- ABA ; add accumulator B to accumulator A **(result goes in A)**
		- **INCB ;increment acc. B by one**
		- **LSRD ;logical shift right acc. D (by one)**

### *Takojšnje naslavljanje*

• **Operand je konstanta in je del ukaza in se v CPE prenese skupaj z njim**

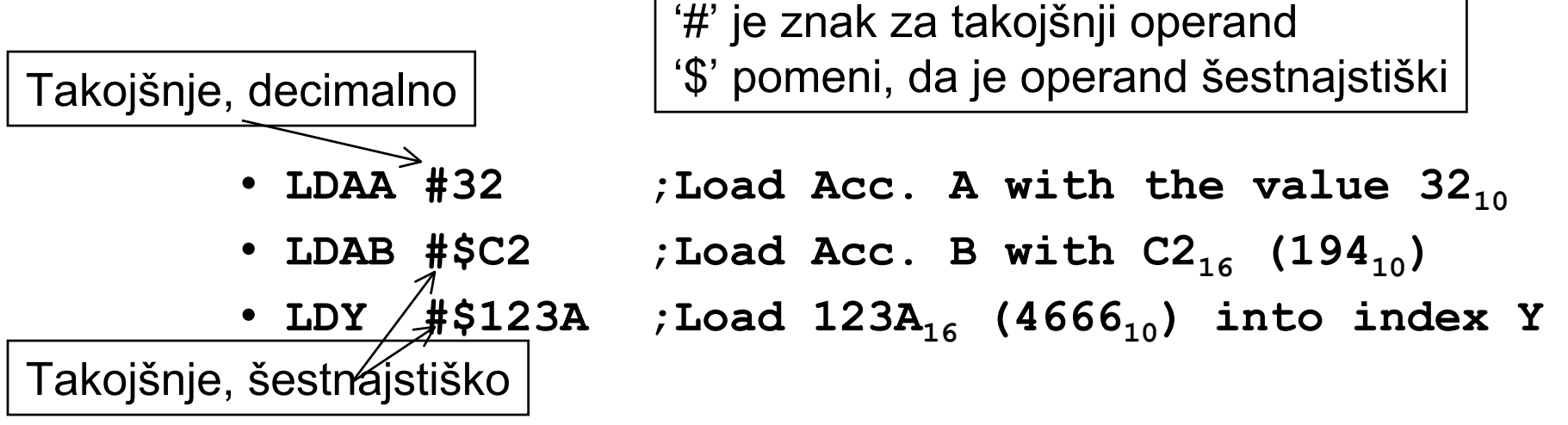

- Konstante ne smejo biti prevelike
	- najve č 255 (\$FF) za A in B, 65535 (\$FFFF) za ostale registre

#### *Naslavljanje pomnilnika*

• **Neposredno naslavljanje, kadar je operand podan s pomnilniškim naslovom**

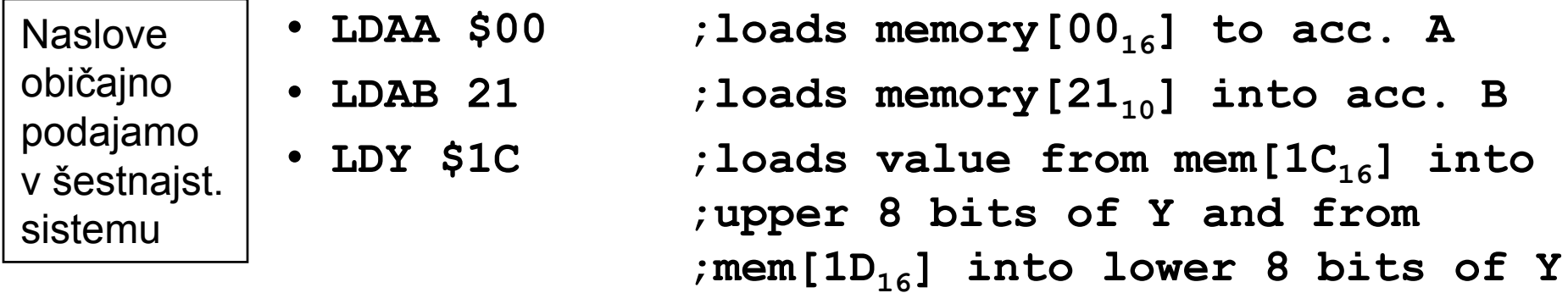

- Naslov je dolg 1 bajt (lokacije 0-255)
- •**LDAA 314 ;not direct mode (address > 255)**
- **Razširjeno neposredno naslavljanje omogo ča 2 bajtne naslove (<65536)**
	- •**LDAA \$32A2 ;loads memory[\$32A2] into acc. A**
	- • Razširjeno neposredno naslavljanje potrebuje en cikel ve č kot neposredno naslavljanje

#### *Indeksno naslavljanje*

- $\bullet$  **Pri Indeksnem naslavljanju je naslov operanda dolo čen kot vsota indeksnega registra in konstante**  *odmika*
	- **LDAA \$20,X ;loads mem[\$20+X] into acc. A**
		- Če ima X vrednost \$12, to pomeni branje pomnilniške lokacije \$32. Rezultat gre v A.
		- Za indeksno naslavljanje lahko uporabimo samo indeksna registra X in Y
	- • Indeksno naslavljanje je uporabno pri strukturah in nizih
		- *Strukture*: Indeksni register kaže na za četek strukture, odmik dolo ča polje v strukturi
		- *Nizi*: Indeksni register kaže na za četek niza, do elementov dostopamo s pove čevanjem indeksnega registra

#### *Povzetek načinov naslavljanja*

- • **Neposredno registrsko**
	- Za operacije tipa register register
- **Takojšnje**
	- Za konstante (Ki niso v akumulatorjih ali v pomnilniku)
- • **Neposredno, Razširjeno neposredno**
	- Za dostop do določene pomnilniške lokacije
- $\bullet$  **Indeksno**
	- Za dostop do pomnilniške lokacije, ki je odvisna od izračunane vrednosti
- $\bullet$  **Relativno**
	- Uporablja se pri vejitvah, več o tem kasneje